#### **last time**

signals versus exceptions

hardware runs exception handlers of OS OS runs signal handlers of programs

signals for forwarding exceptions to programs

registering signal handlers

signal unsafety and blocking signals

authorization versus authentication

OS (kernel) tracking user IDs one for each program separate from user names 22

#### **common issues in the lab**

if input is  $1234 \n\}n$ , then running  $scanf("%d",...)$  reads 1234 but not \n call fgets will return immediately caused some to send SIGUSR1 too early to other process

 $shm\_open(FILENAME, ...)$ ; CONTENTS  $= mmap(...)$ some people called both inbox/outbox and got confused

if you don't exit from your SIGTERM/SIGINT handler… then SIGTERM/SIGINT won't make your process exit handler replaces default "terminate program" action

# **anonymous feedback (1)**

"I think the class goes pretty slow, we should definitely go faster. One thing I think you should consider is not answering so many questions during the lecture as Professor Hott also answered many questions and was dramatically slowed down in the process. I think the focus should be on content and remediation/help can be done in supplementary videos. Good luck. Looking forward to this semester."

I'm not sure about balance between too slow/too fast usually assume that I have more problems with not getting enough questions than too many (but reality is probably in between)

# **anonymous feedback (2)**

"The signal handling lab was way too difficult. I had a bug in my program that took 5 different TAs to figure out… I ended up staying in lab for 3 hours because each TA would be stuck for 20 minutes before leaving to help someone else."

students should be debugging, not TAs (TAs should provide guidance but not do the debugging work)

are there things re: debugging procedures we could've provided better guidance on??

probably can mitigate by pointing out common problems above in future semesters

# **anonymous feedback (3)**

"I would really appreciate if we were granted an extension on the signals lab from this week. The write-up wasn't that long, but actually implementing the features for the various steps (particularly steps 2 and 3) took quite a long time.……I think the signals material is important, so I really wish we could get some flexibility and some additional help. Perhaps a video walk-through of the thinking behind the lab to explain the program flow more could be really beneficial while still leaving the final work of generating a solution to us. Thank you for your consideration.

we have late policy (90% credit until Sat morning, 80% until Sunday morning), but not planning on extension probably some ways of adding more examples to reading/lab writeup for this Fall?

# **opening a file?**

open("/u/creiss/private.txt", O\_RDONLY)

say, private file on portal

on Linux: makes system call

kernel needs to decide if this should work or not

### **how does OS decide this?**

argument: needs extra metadata

what would be wrong using…

system call arguments?

where the code calling open came from?

#### **authorization v authentication**

authentication — who is who

#### **authorization v authentication**

authentication — who is who

authorization — who can do what probably need authentication first…

### **authentication**

password

hardware token

…

#### **user IDs**

most common way OSes identify what *domain* process belongs to:

(unspecified for now) procedure sets user IDs

every process has a user ID

user ID used to decide what process is authorized to do

# **POSIX user IDs**

uid t geteuid(); // get current process's "effective" user ID process's user identified with unique number

kernel typically only knows about number

effective user ID is used for all permission checks

also some other user IDs — we'll talk later

# **POSIX user IDs**

uid\_t geteuid(); // get current process's "effective" user ID process's user identified with unique number

kernel typically only knows about number

effective user ID is used for all permission checks

also some other user IDs — we'll talk later

standard programs/library maintain number to name mapping /etc/passwd on typical single-user systems network database on department machines

# **POSIX groups**

```
gid_t getegid(void);
   // process's"effective" group ID
```

```
int getgroups(int size, gid_t list[]);
   // process's extra group IDs
```
POSIX also has group IDs

like user IDs: kernel only knows numbers standard library+databases for mapping to names

also process has some other group IDs — we'll talk later

#### **id**

```
cr4bd@power4
: /net/zf14/cr4bd ; id
uid=858182(cr4bd) gid=21(csfaculty)
        groups=21(csfaculty),325(instructors),90027(cs4414)
```
id command displays uid, gid, group list

names looked up in database kernel doesn't know about this database code in the C standard library

## **groups that don't correspond to users**

example: video group for access to monitor

put process in video group when logged in directly

don't do it when SSH'd in

## **groups that don't correspond to users**

example: video group for access to monitor

put process in video group when logged in directly

don't do it when SSH'd in

…but: user can keep program running with video group in the background after logout?

# **POSIX file permissions**

POSIX files have a very restricted access control list

one user  $ID + read/write/execute bits for user$ "owner" — also can change permissions

one group  $ID + read/write/execute bits for group$ 

default setting — read/write/execute

on directories, 'execute' means 'search' instead

### **permissions encoding**

permissions encoded as 9-bit number, can write as octal: XYZ

octal divides into three 3-bit parts: user permissions  $(X)$ , group permissions  $(Y)$ , other permission  $(Z)$ 

each 3-bit part has a bit for 'read' (4), 'write' (2), 'execute' (1)

 $700$  — user read+write+execute; group none; other none

 $451$  — user read; group read+execute; other none

### **chmod — exact permissions**

```
chmod 700 file
chmod u=rwx,og= file
```
user read write execute; group/others no accesss

```
chmod 451 file
chmod u=r,g=rx,o= file
user read; group read/execute; others no access
```
# **chmod — adjusting permissions**

chmod u+rx foo

add user read and execute permissions

leave other settings unchanged

chmod o-rwx,u=rx foo

remove other read/write/execute permissions set user permissions to read/execute leave group settings unchanged

# **POSIX/NTFS ACLs**

more flexible access control lists

list of (user or group, read or write or execute or …)

supported by NTFS (Windows)

a version standardized by POSIX, but usually not supported

# **POSIX ACL syntax**

# group students have read+execute permissions group:students:r−x

- # group faculty has read/write/execute permissions group:faculty:rwx
- # user mst3k has read/write/execute permissions user:mst3k:rwx

```
# user tj1a has no permissions
user:ti1a:--
```
# POSIX acl rule: # user take precedence over group entries

# **POSIX ACLs on command line**

getfacl file

setfacl -m 'user:tj1a:---' file

add line to ACL

setfacl -x 'user:tj1a' file

REMOVE line from acl

setfacl -M acl.txt file

add to acl, but read what to add from a file

setfacl -X acl.txt file

remove from acl, but read what to remove from a file

# **authorization checking on Unix**

checked on system call entry no relying on libraries, etc. to do checks

files (open, rename, ...) — file/directory permissions processes (kill,  $\ldots$ ) — process UID = user UID

…

# **keeping permissions?**

which of the following would still be secure?

A. performing authorization checks in the standard library in addition to system call handlers

B. performing authorization checks in the standard library instead of system call handlers

C. making the user ID a system call argument rather than storing it persistently in the OS's memory

#### **superuser**

user ID 0 is special

superuser or root (non-Unix) or Administrator or SYSTEM or …

some system calls: only work for uid 0 shutdown, mount new file systems, etc.

automatically passes all (or almost all) permission checks

#### **superuser v kernel mode**

superuser : OS :: kernel mode : hardware

programs running as superuser still in user mode just change in how OS acts on system calls, etc.

# **how does login work?**

somemachine login: jo password: \*\*\*\*\*\*\*\*

io@somemachine\$ ls

...

this is a program which…

checks if the password is correct, and

changes user IDs, and

runs a shell

# **how does login work?**

somemachine login: jo password: \*\*\*\*\*\*\*\*

io@somemachine\$ ls

...

this is a program which…

checks if the password is correct, and

changes user IDs, and

runs a shell

# **Unix password storage**

typical single-user system: /etc/shadow only readable by root/superuser

department machines: network service Kerberos / Active Directory: server takes (encrypted) passwords server gives tokens: "yes, really this user" can cryptographically verify tokens come from server

## **aside: beyond passwords**

/bin/login entirely user-space code

only thing special about it: when it's run

could use any criteria to decide, not just passwords physical tokens biometrics

…

# **how does login work?**

somemachine login: jo password: \*\*\*\*\*\*\*\*

io@somemachine\$ ls

...

this is a program which…

checks if the password is correct, and

changes user IDs, and

runs a shell

# **changing user IDs**

int setuid(uid\_t uid);

if superuser: sets effective user ID to arbitrary value and a "real user ID" and a "saved set-user-ID" (we'll talk later)

system starts in/login programs run as superuser voluntarily restrict own access before running shell, etc.

#### **sudo**

tj1a@somemachine\$ sudo restart Password: \*\*\*\*\*\*\*\*\*

sudo: run command with superuser permissions started by non-superuser

recall: inherits non-superuser UID

can't just call setuid( $0$ )
### **set-user-ID sudo**

extra metadata bit on executables: set-user-ID

if set: exec() syscall changes effective user ID to owner's ID

sudo program: owned by root, marked set-user-ID

marking setuid: chmod u+s

### **set-user ID gates**

set-user ID program: gate to higher privilege

controlled access to extra functionality

make authorization/authentication decisions outside the kernel

way to allow normal users to do one thing that needs privileges write program that does that one thing — nothing else! make it owned by user that can do it (e.g. root) mark it set-user-ID

want to allow only some user to do the thing make program check which user ran it

# **uses for setuid programs**

mount USB stick

setuid program controls option to kernel mount syscall make sure user can't replace sensitive directories make sure user can't mess up filesystems on normal hard disks make sure user can't mount new setuid root files

control access to device — printer, monitor, etc. setuid program talks to device  $+$  decides who can

write to secure log file

setuid program ensures that log is append-only for normal users

bind to a particular port number *<* 1024 setuid program creates socket, then becomes not root

### **set-user-ID program v syscalls**

hardware decision: some things only for kernel

system calls: controlled access to things kernel can do

decision about how can do it: in the kernel

kernel decision: some things only for root (or other user)

set-user-ID programs: controlled access to things root/… can do

decision about how can do it: made by root/…

## **privilege escalation**

privilege escalation — vulnerabilities that allow more privileges

code execution/corruption in utilities that run with high privilege e.g. buffer overflow, command injection

login, sudo, system services, … bugs in system call implementations

logic errors in checking delegated operations

## **a broken setuid program: setup**

suppose I have a directory all-grades on shared server

in it I have a folder for each assignment

and within that a text file for each user's grade  $+$  other info

say I don't have flexible ACLs and want to give each user access

## **a broken setuid program: setup**

suppose I have a directory all-grades on shared server

in it I have a folder for each assignment

and within that a text file for each user's grade  $+$  other info

say I don't have flexible ACLs and want to give each user access

one (bad?) idea: setuid program to read grade for assignment

./print\_grade assignment

outputs grade from all-grades/assignment/USER.txt

# **a very broken setuid program**

```
print_grade.c:
```

```
int main(int argc, char **argv) {
    char filename[500];
    sprintf(filename, "all-grades/%s/%s.txt",
            argv[1], getenv("USER"));
    int fd = open(filename, 0 RDWR);
    char buffer[1024];
    read(fd, buffer, 1024);
    printf("%s: %s\n", argv[1], buffer);
}
```
HUGE amount of stuff can go wrong

examples?

## **set-user ID programs are very hard to write**

what if stdin, stdout, stderr start closed?

```
what if signals setup weirldy?
```
what if the PATH env. var. set to directory of malicious programs?

```
what if \arg c = 0?
```
what if dynamic linker env. vars are set?

what if some bug allows memory corruption?

## **other privileged escalation issues**

sudo problem: trusted code that's supposed to enforce restriction can be fooled into not really enforcing it

also can occur in other contexts:

system call letting program access things it shouldn't? browser letting web page javascript access things it shouldn't? web application giving users access to files they shouldn't have? mobile phone OS allowing location access without location permission?

# **some security tasks (1)**

helping students collaborate in ad-hoc small groups on shared server?

Q1: what to allow/prevent?

Q2: how to use POSIX mechanisms to do this?

# **some security tasks (2)**

letting students assignment files to faculty on shared server?

- Q1: what to allow/prevent?
- Q2: how to use POSIX mechanisms to do this?

# **some security tasks (3)**

running untrusted game program from Internet?

- Q1: what to allow/prevent?
- Q2: how to use POSIX mechanisms to do this?

#### **program memory**

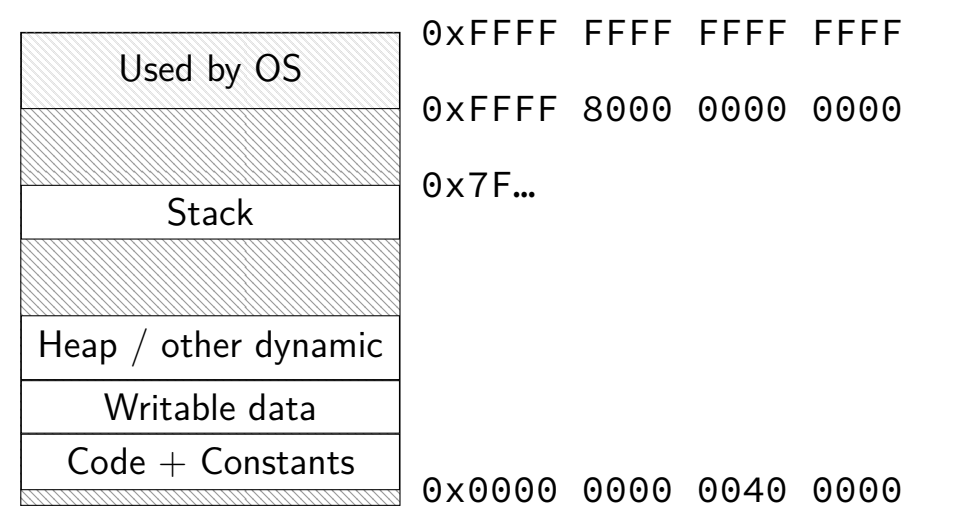

## **address spaces**

illuision of dedicated memory

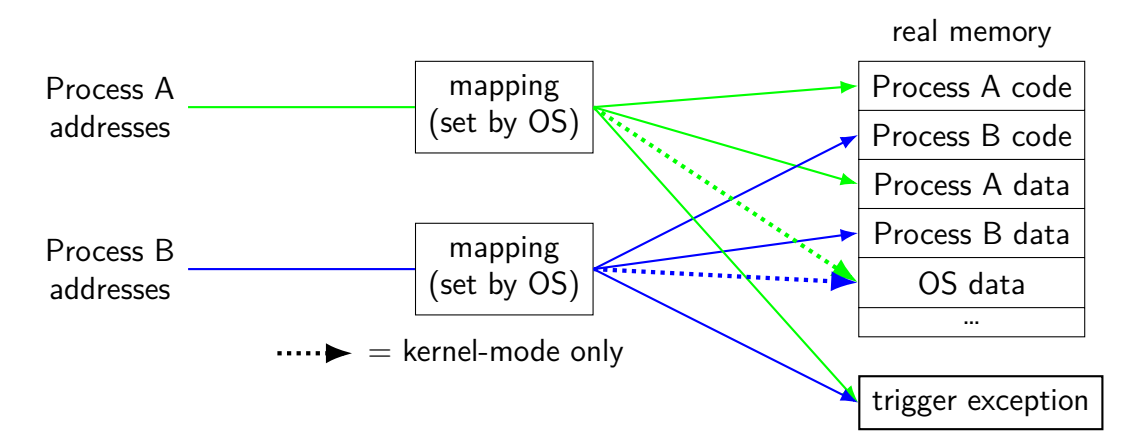

## **address spaces**

illuision of dedicated memory

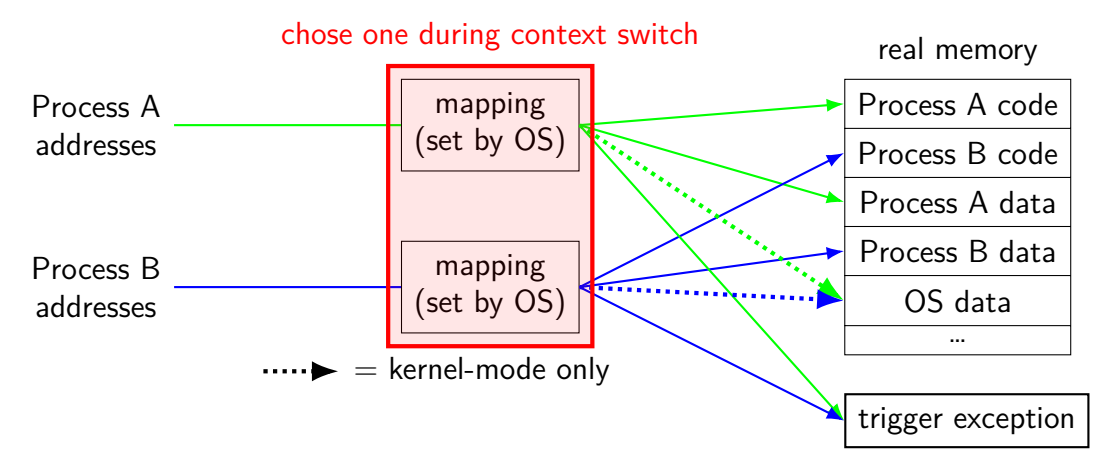

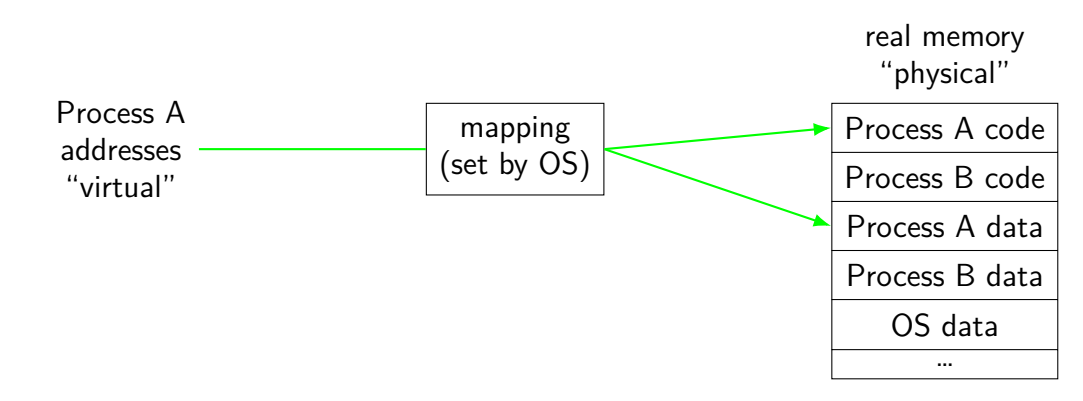

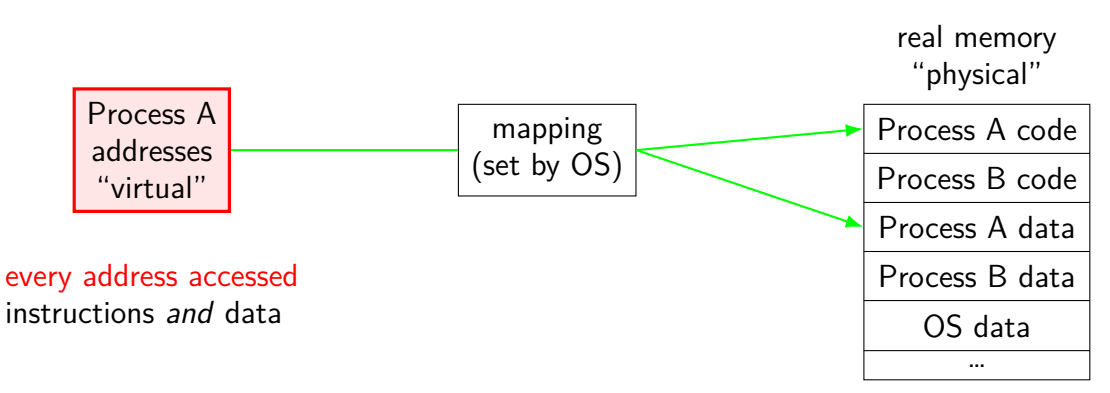

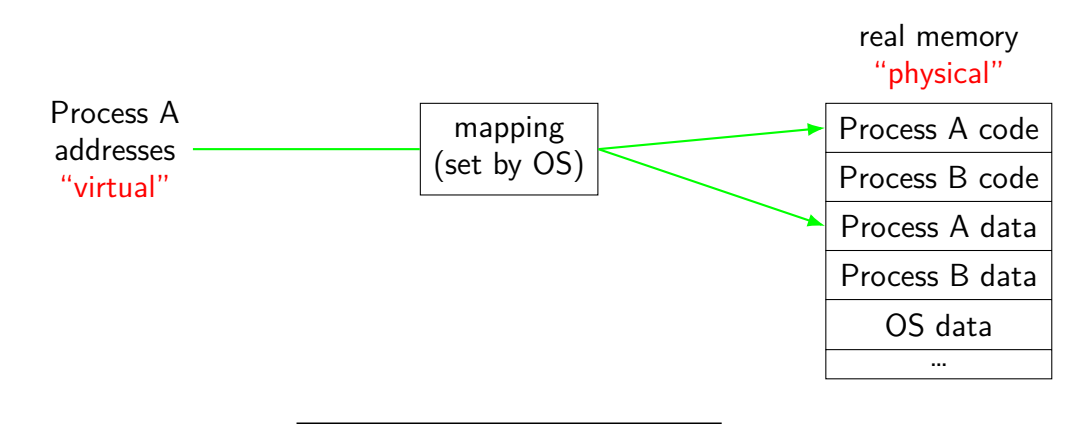

program addresses are 'virtual' real addresses are 'physical' can be different sizes!

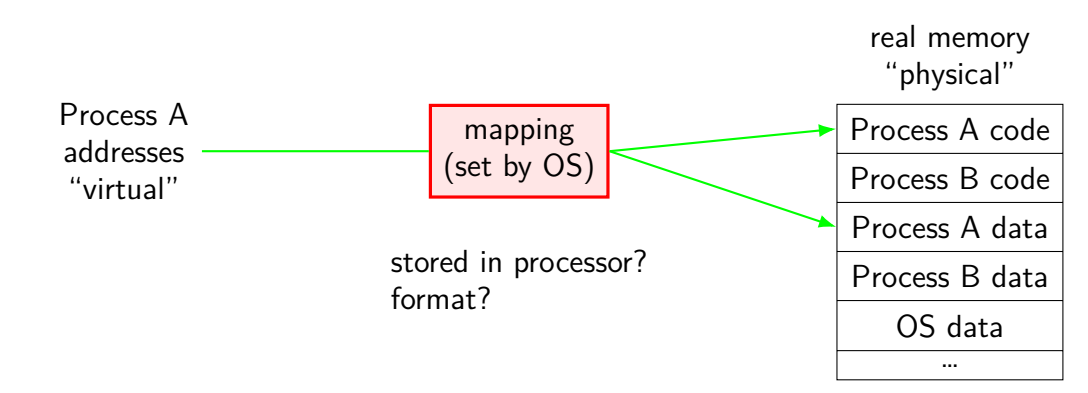

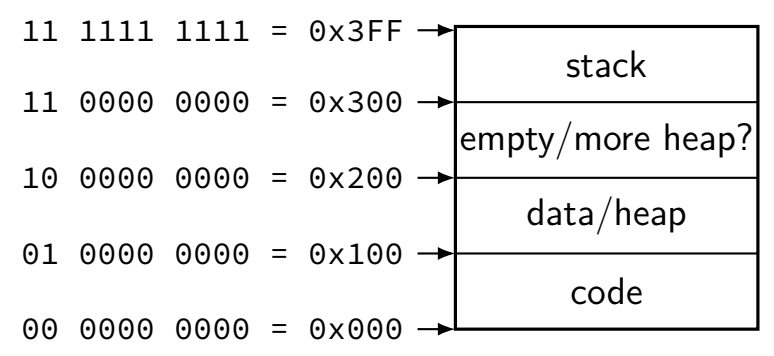

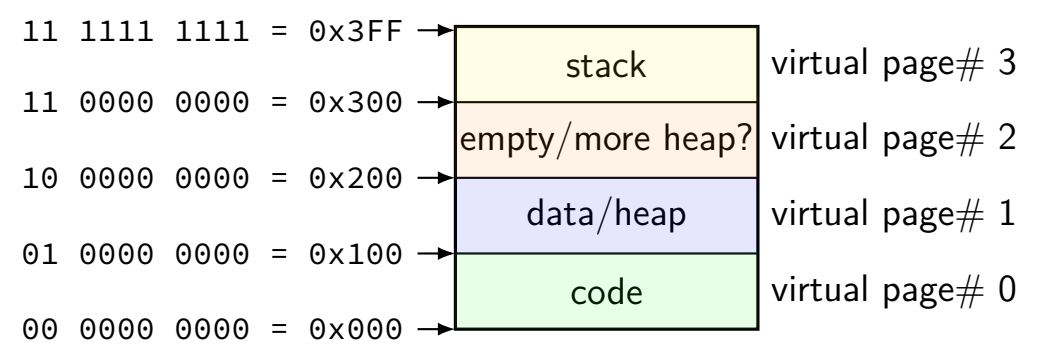

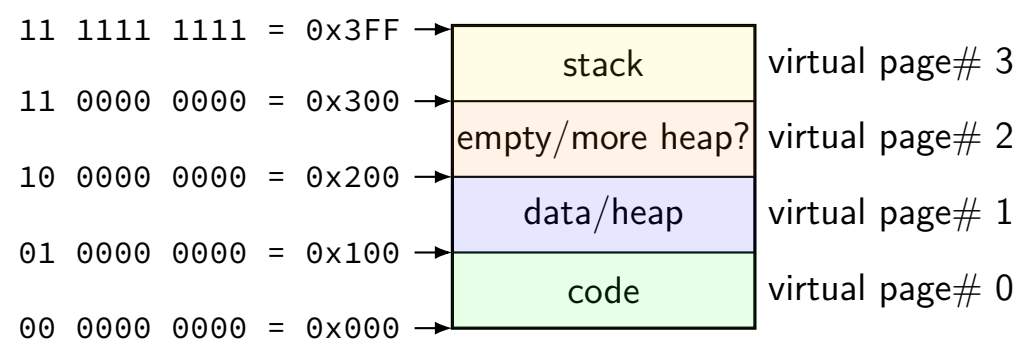

divide memory into  $\mathsf{pages}\ (2^8$  bytes in this case) "virtual"  $=$  addresses the program sees

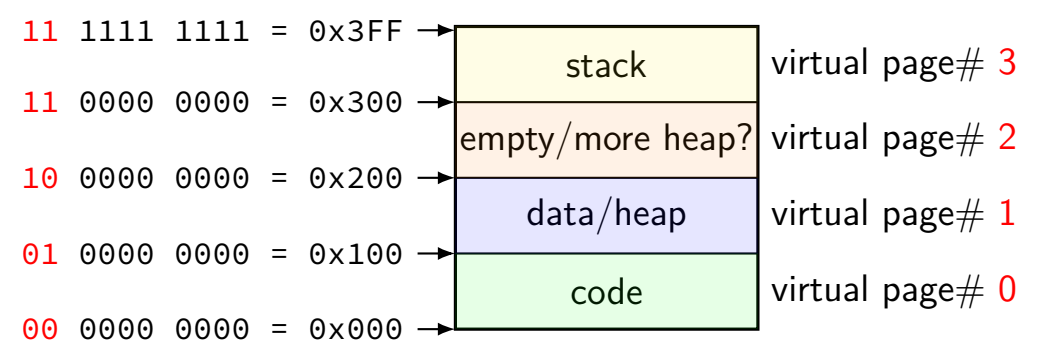

page number is upper bits of address (because page size is power of two)

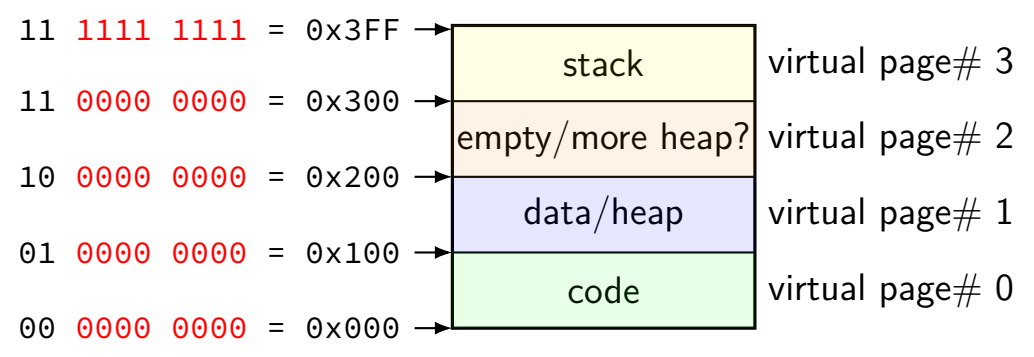

rest of address is called page offset

# **toy physical memory**

#### program memory

virtual addresses

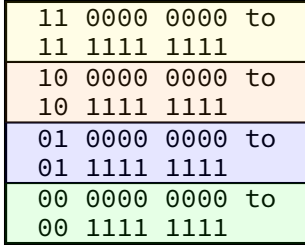

real memory physical addresses

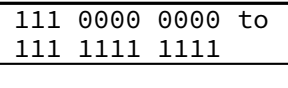

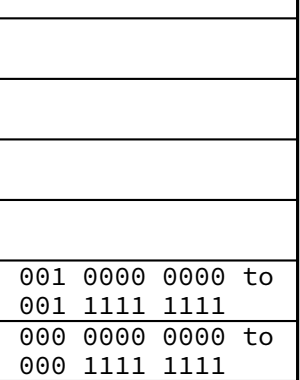

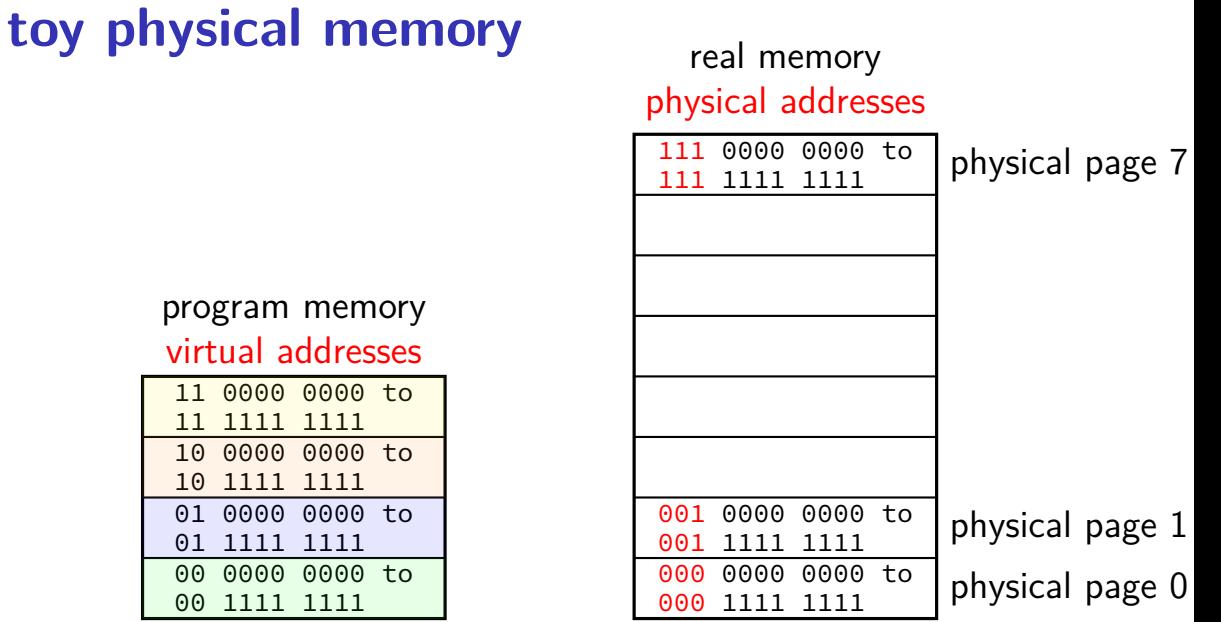

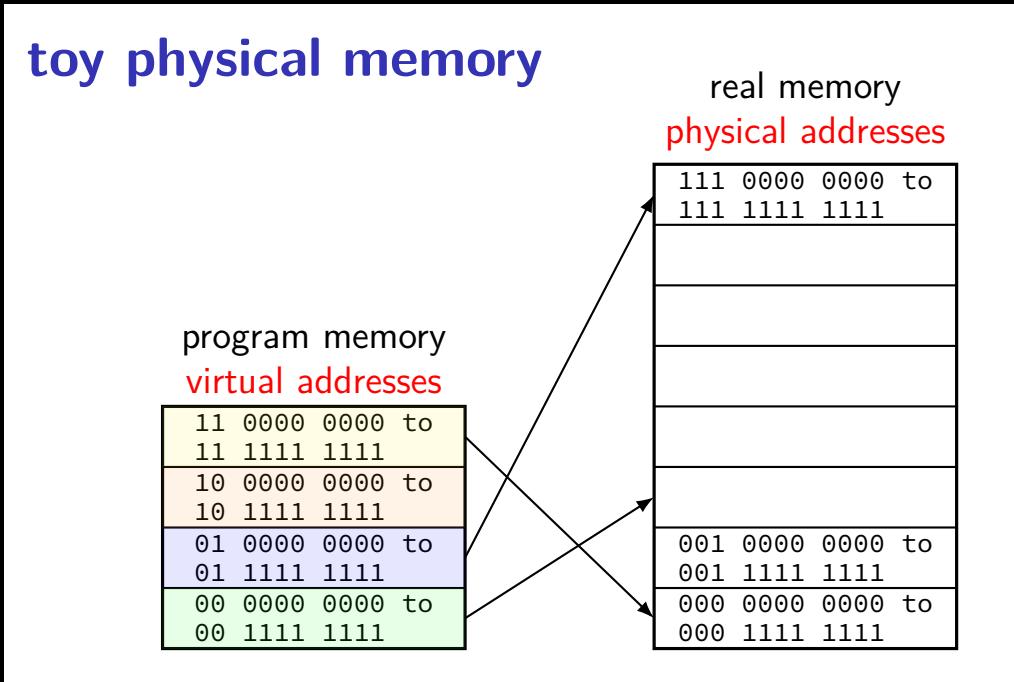

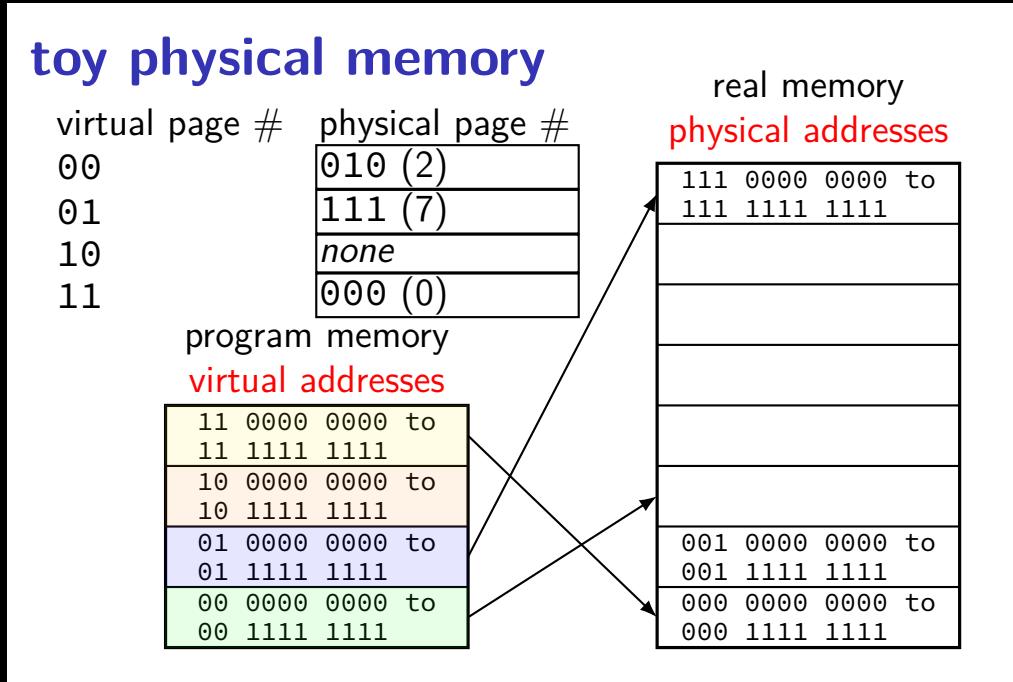

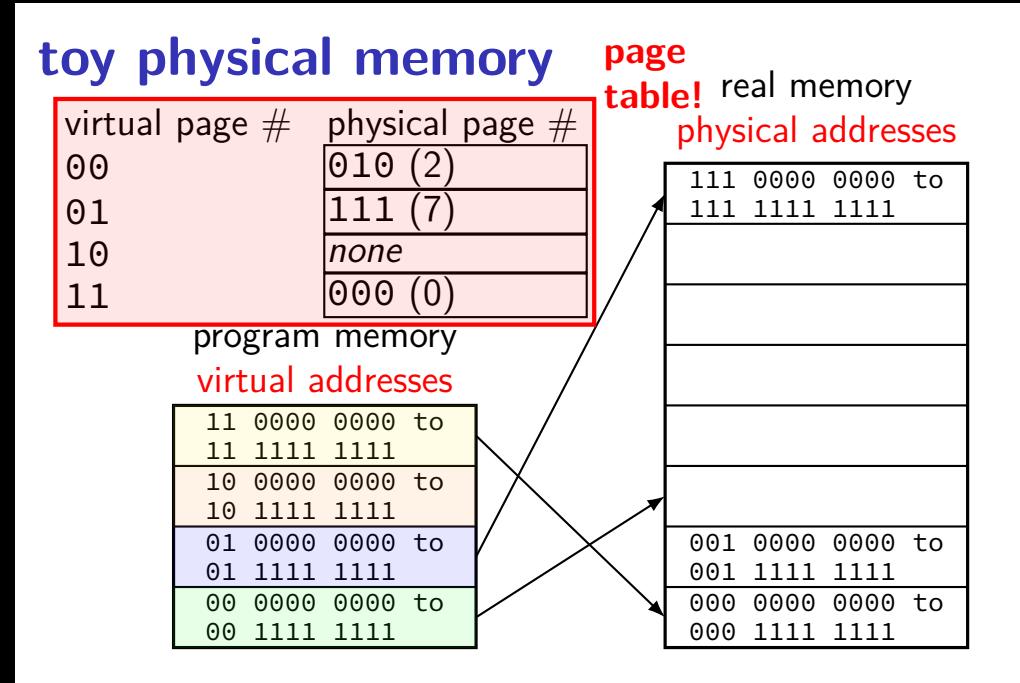

## **toy page table lookup**

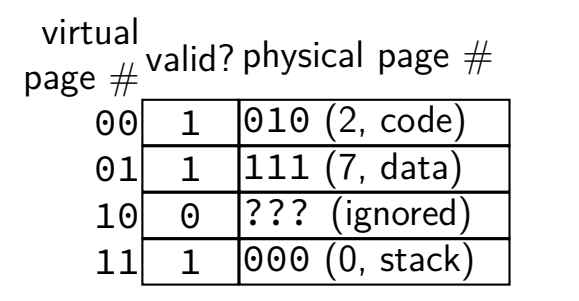

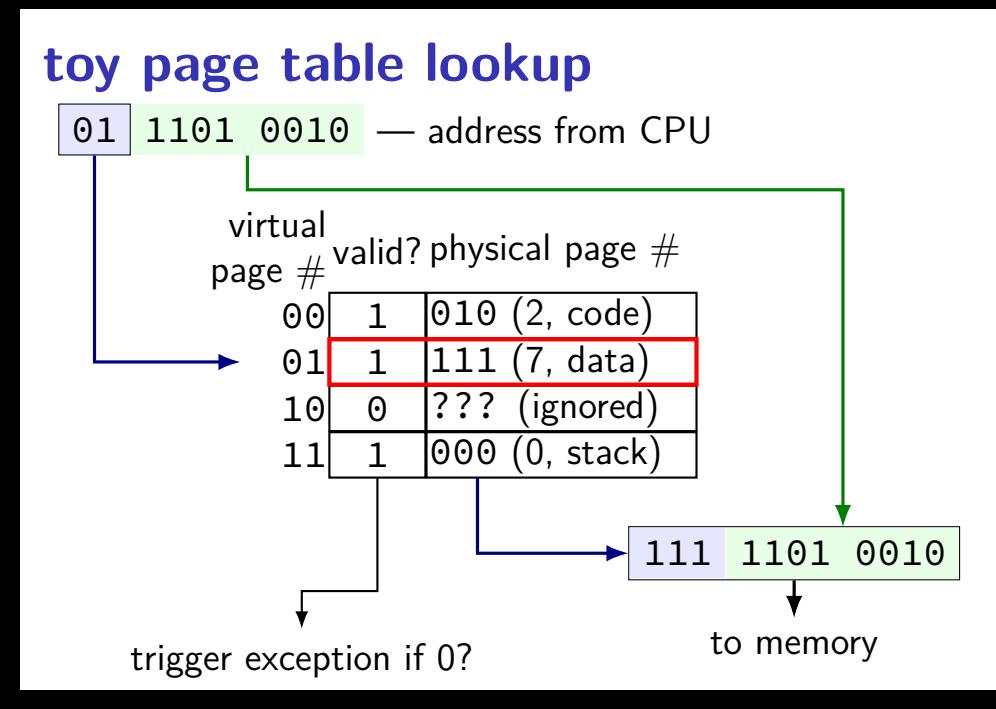

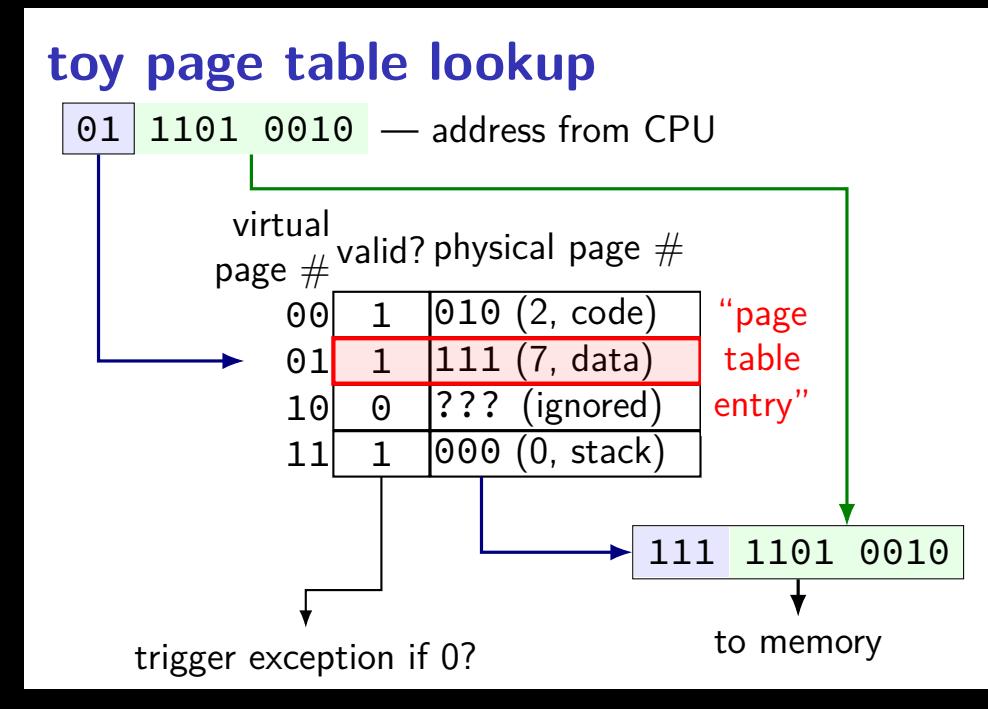

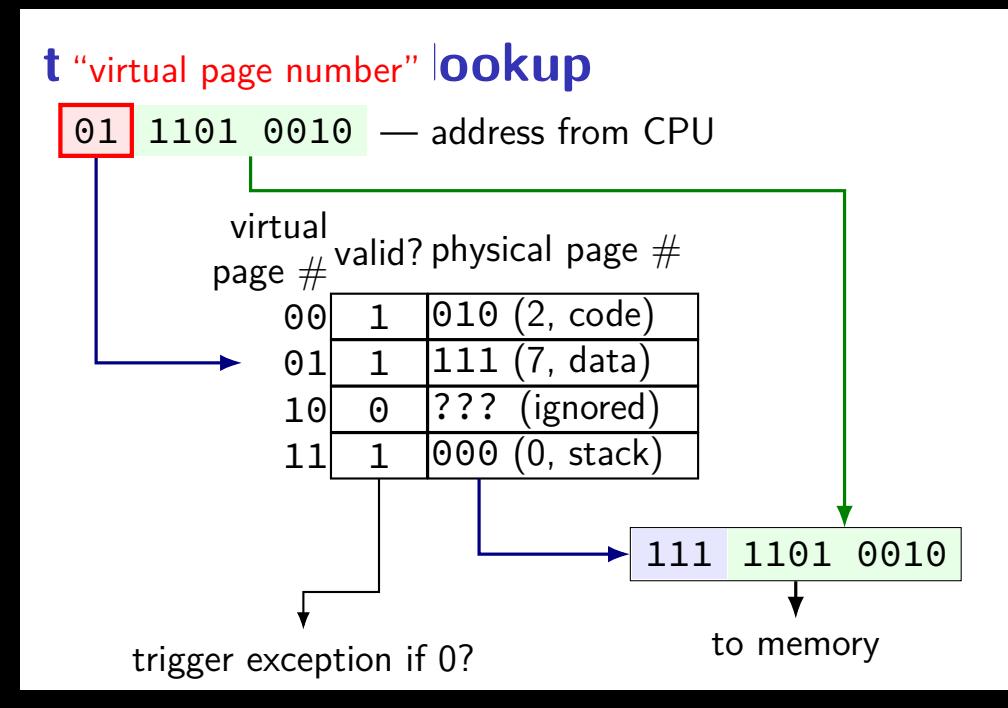

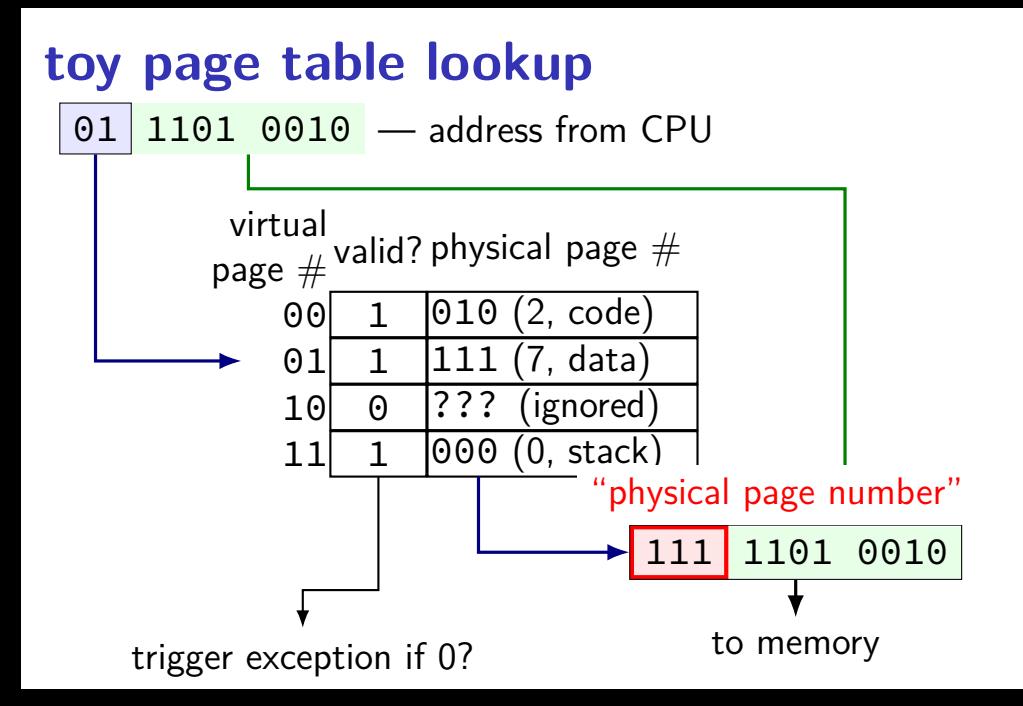

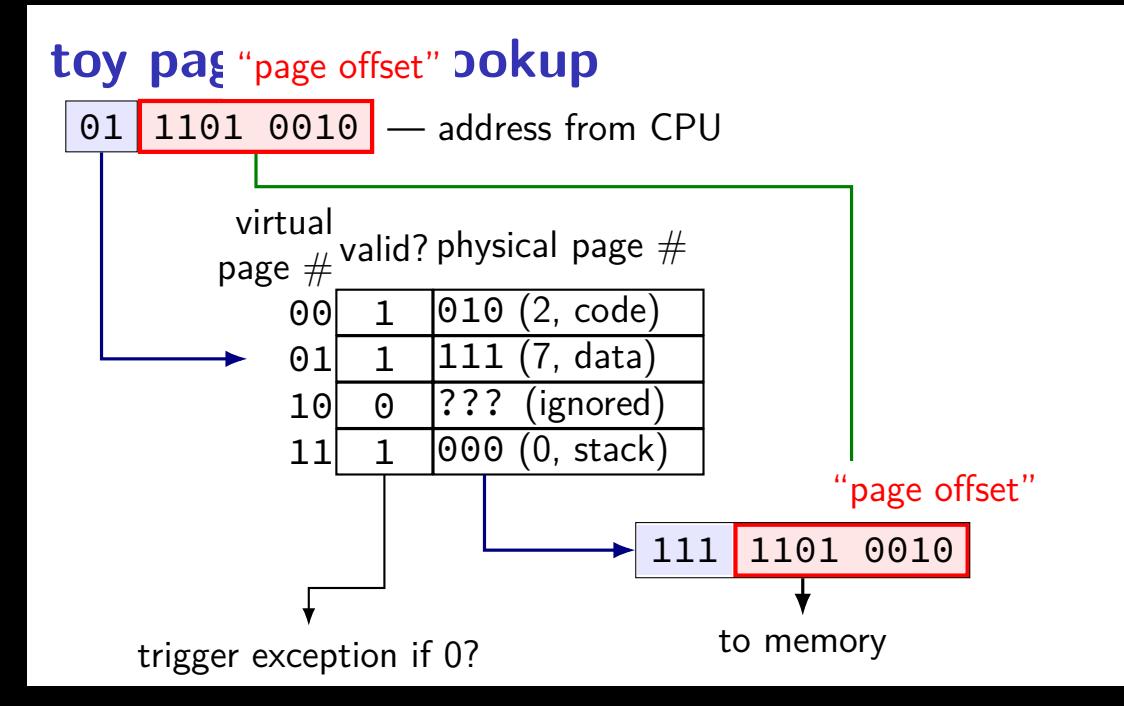
### **backup slides**

# **another very broken setuid program (setup)**

allow users to print files, but only if less than 1KB

#### **another very broken setuid program**

print\_short\_file.c:

}

```
int main(int argc, char **argv) {
struct stat st;
if (stat(argv[1], &st) == -1) abort();
// make sure \alphargv\lceil 1 \rceil is owned by user running this
if (st.st uid != getuid()) abort();
// and that it's less than 1 KB
if (st.st size >= 1024) abort();
char command[1024];
sprintf(command, "print %1000s", argv[1]);
system(command);
return EXIT_SUCCESS;
```
### **a delegation problem**

consider printing program marked setuid to access printer decision: no accessing printer directly printing program enforces page limits, etc.

command line: file to print

can printing program just call open()?

#### **a broken solution**

if (original user can read file from argument) { open(file from argument); read contents of file; write contents of file to printer close(file from argument); }

hope: this prevents users from printing files than can't read

problem: race condition!

# **a broken solution / why**

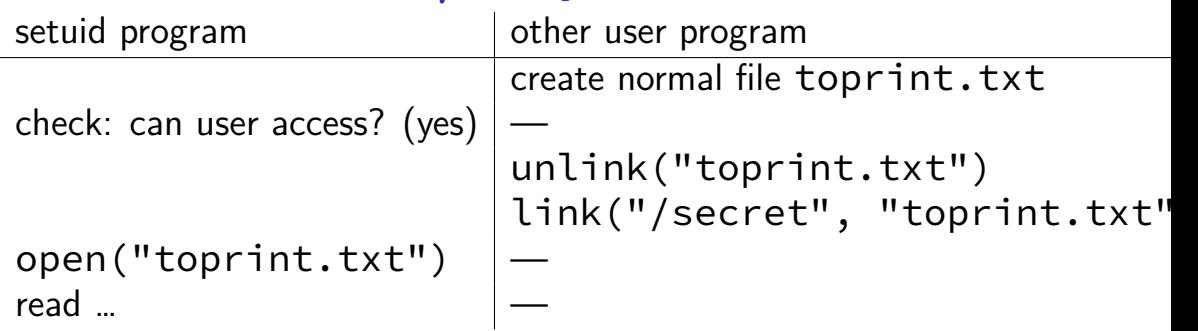

link: create new directory entry for file another option: rename, symlink ("symbolic link" — alias for file/directory) another possibility: run a program that creates secret file (e.g. temporary file used by password-changing program)

time-to-check-to-time-of-use vulnerability <sup>57</sup>

# **TOCTTOU solution**

temporarily 'become' original user

then open

then turn back into set-uid user

this is why POSIX processes have multiple user IDs can swap out effective user ID temporarily

# **practical TOCTTOU races?**

```
can use symlinks maze to make check slower
 symlink toprint.txt \rightarrow a/b/c/d/e/f/g/normal.txt
 symlink a/b \rightarrow . . / asymlink a/c \rightarrow . . / a…
```
lots of time spent following symbolic links when program opening toprint.txt

gives more time to sneak in unlink/link or (more likely) rename

#### **exercise**

which (if any) of the following would fix for a TOCTTOU vulnerability in our setuid printing application? (assume the Unix-permissions without ACLs are in use)

[A] **both before and after** opening the path passed in for reading, check that the path is accessible to the user who ran our application

[B] after opening the path passed in for reading, using fstat with the file descriptor opened to check the permissions on the file

[C] before opening the path, verify that the user controls the file referred to by the path **and** the directory containing it